## 以賈可比矩陣分佈因子快速求解電力系統虛功最佳調度之問題

 $^{1}$ 黄維澤 <sup>1</sup>莊盟健, 1羅至暉, 2陳宣泰, 2陳天益

1彰化師範師範大學 工業教育與技術學系, 2建國科技大學 電機工程系

彰化市師大路 2 號

vichuang@cc.ncue.edu.tw

### 摘要

雷力系統無效功率之最佳化調度猿 較實功闲難,此乃因虚功在雷力潮流模 型中均被視為定值日與母線雷壓直接相 關,故於虛功發電量之調整過程電壓也 必然變動,故與原先電壓控制母線之假 設宗全不同。因虚功之最佳化調度計算 困難,故實際之電力系統控制中心日常 仍以實功最佳調度為主,而虛功則由區 域負載中心提供,不足之額方由系統發 雷機供應。雖然大致上均以此方式調 度,但仍會出現一些問題,即臨時性或 不正常之虚功需求仍需由系統提供,故 仍有積極調度之必要。一般虚功之調度 均以傳輸損失作為目標函數,此乃因虛 功流量對損失仍有相同之影響。本文乃 依賈可比分佈因子建立虚功流量與損失 模型, 並依此模型提出求解之方法, 並 依此模式推導建立虛功最佳調度之模 型。最後,本文所提賈可比分佈因子及 虛功最佳調度之方法,以 IEEE 14-Bus 之 系統驗證其有效性與實用性,由模擬測 試之結果顯示,其不但準確而且快速, **椓滴於線上之即時調度應用。** 

#### 關鍵詞

**<sub>賈可比分佈因子、虚功流量、虚功目標**</sub> 函數、虛功成本函數。

#### 一、前言

雷力系統發展至今已渝百年日被廣 泛使用,雷力的穩定供應為維繫生活品 質與科技產業發展之重要因素,因此, 提供充足、安全、可靠以及高品質的電 力,為產業發展及提升國人生活品質的 必要條件。其中,雷力潮流之求解方法 一直都是雷力系統研究者熱門之研究主

題,因其為所有雷力系統相關研究之基 礎。相關文獻[1-4]探討求解方法,無非 為解決收斂及求解速度問題,其中高斯-塞德法使用複數型態潮流方程式, 在計 **篁疊代過程中獲得新值,方能達到沂似** 值; 而牛頓-拉弗森法則是運用實數型熊 的電力潮流方程式, 疊代過程改變賈可 比矩陣,進而達到收斂的效果;快速解 耦法對相角改變相當靈敏,使賈可比矩 陣分割成二條解耦方程式,相較於所需 求解時間大幅縮減。

發電機組每度電之發電成本並不一 致,且發電機組分佈在各個不同區域, 其所浩成之輪雷及配雷捐耗亦不相同, 故透過數學之最佳化原理及程式規劃, 求得使總和發電機成本為最低,並同時 滿足系統之電力平衡之等式限制式以及 發電機上、下限與線路流量上限等之不 等式限制, 此即是電力系統最佳調度之 問題[5]。最佳調度的問題必須結合最佳 化的理論與雷路理論等基礎,因此,首 要之任務為深入瞭解電力系統最佳調度 問題。為了精確計算最佳調度問題,H. H. Happ[5]乃根據牛頓法電力潮流建立被 視為正確解之最佳調度模式。其必須以 交流雷力潮流法以求解母線雷壓大小、 相角及線路流量。此種方法雖佳,但因 計算冗長、費時且有疊代及收斂之問 題,故負载潮流之求解方法仍為關鍵之 問題。文獻[6]於 2005 年提出賈可比矩陣 ↮Ự⚈⫸㱽(Jacobian Based Distribution Factor, JBDF)求解線路流量問題其所得之 效果極佳[6],本文即依此理論為基礎, 推導新的賈可比矩陣分佈因子法最佳調 度,以其藉此理論大幅提高計算速度與 準確性,進而應用於電力系統即時虛功 最佳調度問題。

上述之最佳調度,無論是古典最佳 調度或安全限制式最佳調度,均只集中 在實功發電量及實功線路流量等調度配 置與限制之滿足; 實際上仍有虛功發電 量及虛功線路流量之調度問題尚未顧 及,此即電力系統虛功之最佳調度問 題。關於虛功之最佳調度問題已有先進 提出許多最佳化數學求解理論及近似逼 折之方法[7], 其大部分均以線路損失作 為目標函數,在依線性或非線性規劃等 疊代福沂方法求取最佳解, 但其中大部 分仍需執行電力潮流程式,以求得各母 線電壓與相角之解,方可求取虛功發電 量之最佳調度值,故其求解過程仍極為 冗長、費時日有收斂性之問題。

本文為擗開求取虚功最佳調度過程 所需執行之電力潮流程式,仍依賈可比 分佈因子之原理,將搖擺母線外之所有 發電機母線及電壓控制母線解構,退化 為一般之負載母線,並於基載時執行牛 頓-拉弗森雷力潮流程式,以建立之賈可 比矩陣及其反矩陣式,並依賈可比矩陣 分佈因子之原理建立虚功發電量分佈因 子,如此便可將各發電母線虛功發電量 之變動值,反應於線路之虛功流量上, 此即為修正式之賈可比虛功分佈因子。 並依線路實功及虚功流量建立輸電損失 之模型, 以此模型即可對虚功發雷量作 最佳化之推導與調度計算。依此模型, 本文乃提出以傳輸損失為目標函數來求 解虚功最佳調度之問題。最後以 Matlab 編擇上述模型之模擬程式,並以 IEEE 14-Bus 測試以上所提方法之準確性與可 行性。由模擬測試之結果顯示,本文所 提之方法與敏感因子不但快速而且準 確,非常適用於線上之即時調度應用。

### 二、電力潮流基態解

本文採用牛頓-拉弗森法計算電力潮 流基態解,所得 IEEE -Bus 雷力潮流基態 解如表 1 所示。

表1 IEEE 14-Bus 電力潮流基態解

| 母              | 電壓     | 負載需求<br>電壓      |         |                 | 發電量         |                 |
|----------------|--------|-----------------|---------|-----------------|-------------|-----------------|
| 線              | 大小     | 相角              | 實功率     | 虛功率             | 實功率         | 虛功率             |
| 編              | V      | $\delta$        | $P_{D}$ | $\mathcal{Q}_D$ | $P_G$       | $\mathcal{Q}_G$ |
| 號              | (p.u.) | $(\text{deg.})$ | (MW)    | (Mvar)          | (MW)        | (Mvar)          |
| 1              | 1.060  | 0.000           | 0.000   | 0.000           | 160.31<br>0 | $-14.336$       |
| $\mathfrak{D}$ | 1.045  | $-3.249$        | 21.700  | 12.700          | 68.700      | 14.49           |
| 3              | 0.987  | $-10.262$       | 94.200  | 19.000          | 0.000       | 0.000           |
| 4              | 1.017  | $-7.713$        | 47.800  | $-3.900$        | 0.000       | 0.000           |
| 5              | 1.030  | $-6.434$        | 7.600   | 1.600           | 0.000       | 0.000           |
| 6              | 1.070  | $-9.066$        | 11.200  | $-7.500$        | 39.800      | 36.826          |
| 7              | 1.002  | $-9.900$        | 0.000   | 0.000           | 0.000       | 0.000           |
| 8              | 1.002  | $-9.900$        | 0.000   | 0.000           | 0.000       | 0.000           |
| 9              | 0.995  | $-11.076$       | 29.500  | 16.600          | 0.000       | 0.000           |
| 10             | 1.000  | $-10.987$       | 9.000   | 5.800           | 0.000       | 0.000           |
| 11             | 1.030  | $-10.121$       | 3.500   | 1.800           | 0.000       | 0.000           |
| 12             | 1.051  | $-10.052$       | 6.100   | 1.600           | 0.000       | 0.000           |
| 13             | 1.041  | $-10.167$       | 13.500  | 5.800           | 0.000       | 0.000           |
| 14             | 0.996  | $-11.738$       | 14.900  | 5.000           | 0.000       | 0.000           |

## 三、虚功賈可比矩陣分佈因子公 式推導

假設母線 p、q 之間線路m 虛功的變 化量為:

$$
\Delta Q_{pq} = \Delta Q_m \tag{1}
$$

上式中ΔQm 皆受各母線注入功率之 變動量 ΔΡ:與 ΔΩ:的影響, 故(1)式可以表 示如下:

$$
\Delta Q_m = \sum_{i=1}^{NB} \frac{\partial Q_m}{\partial P_i} \Delta P_i + \sum_{i=1}^{NB} \frac{\partial Q_m}{\partial Q_i} \Delta Q_i
$$
 (2)

為方便計算,定義 $F_q(m,i) \cdot K_q(m,i)$ 為虛功 JBDF, 代入至(2)式重新整理如  $\top$ :

$$
\Delta Q_m = \sum_{i=1}^{NB} F_q(m, i)\Delta P_i + \sum_{i=1}^{NB} K_q(m, i)\Delta Q_i
$$
\n(3)

功率注入量變動後線路 m 流量可表 示為:

$$
Q_m = Q_m^0 + \sum_{i=1}^{NB} F_q(m, i)\Delta P_i + \sum_{i=1}^{NB} K_q(m, i)\Delta Q_i
$$
  
(3)  $\pm \sum_{i=1}^{MB} (4) \pm \sum F_q(m, i) \cdot K_q(m, i)$ 

即為虛功敏感因子,以下將針對此二個 因子做介紹與推導。虚功注入量變動 時,對兩端之母線電壓及相角皆會改 變,將(2)式中  $\frac{CQ_m}{2D}$ *P*  $\hat{c}$  $\frac{\partial \Sigma_m}{\partial P_i}$  設為  $F_q(m,i)$  以及

$$
\frac{\partial Q_m}{\partial Q_i} \nrightarrow{L} K_q(m, i) \circ
$$

利用所推導之賈可比分佈因子,針對 實虛功之發電量,則

$$
\Delta Q_m = \sum_{i=1}^{NG} F_q(m,i) \Delta P_{G_i} + \sum_{i=1}^{NG} K_q(m,i) \Delta Q_{G_i}
$$
  
\n
$$
m = 1, 2 \cdots NL
$$
\n(5)

此時之*F*,、*K*,即可稱為虛功流量發 電量分佈因子,但本文僅針對虛功發電 量做最佳化之調度,而實功發電量則維 持不變,故上式可在簡化為:

$$
\Delta Q_m = \sum_{i=1}^{NG} K_q(m, i) \Delta Q_{G_i}
$$
  
\n
$$
m = 1, 2 \cdots NL
$$
 (6)

依賈可比分佈因子之定義,  $K_a(m,i)$ 可表示如下

$$
K_q(m,i) = \frac{\partial Q_m}{\partial Q_{G_i}} = \sum_{j=1}^{NB} \frac{\partial |V_j|}{\partial Q_{G_i}} \frac{\partial Q_m}{\partial |V_j|} + \sum_{j=1}^{NB} \frac{\partial \delta_j}{\partial Q_{G_i}} \frac{\partial Q_m}{\partial \delta_j}
$$

 $m = 1, 2 \cdots NL$  (7)<br>  $\begin{array}{c} \n\text{min} \\ \n\text{min} \\ \n\end{array}$ 若線路 m 係從第 p 母線連至第 q 母 線,則 $Q_m$ 僅與 $|V_p| \cdot |V_q| \cdot \delta_p \cdot \delta_q$ 相 關,上式可在簡化為:

$$
K_q(m,i) = \frac{\partial |V_p|}{\partial Q_{G_i}} \frac{\partial Q_m}{\partial |V_p|} + \frac{\partial |V_q|}{\partial Q_{G_i}} \frac{\partial Q_m}{\partial |V_q|} + \frac{\partial \delta_p}{\partial Q_{G_i}} \frac{\partial Q_m}{\partial \delta_p} + \frac{\partial \delta_q}{\partial Q_{G_i}} \frac{\partial Q_m}{\partial \delta_q} + \frac{\partial \delta_q}{\partial Q_{G_i}} \frac{\partial Q_m}{\partial \delta_q} + \mathbb{E} \mathbb{E}[\mathbb{E}[\mathbb{
$$

可求得如下:

$$
\frac{\partial Q_m}{\partial |V_p|} = -2|V_p|^{\theta} B_{pq} + |V_q|^{\theta} B_{pq} \cos \delta_{pq}^{\theta}
$$
  
-
$$
|V_q|^{\theta} G_{pq} \sin \delta_{pq}^{\theta}
$$
 (9)

$$
\frac{\partial Q_m}{\partial |V_q|} = |V_p|^\theta B_{pq} \cos \delta_{pq}^\theta - |V_p|^\theta G_{pq} \sin \delta_{pq}^\theta
$$
\n(10)

$$
\frac{\partial Q_m}{\partial \delta_p} = -|V_p|^\theta |V_q|^\theta B_{pq} sin \delta_{pq}^\theta \tag{11}
$$

$$
-|V_p|^{\theta}|V_q|^{\theta} G_{pq} \cos \delta_{pq}^{\theta}
$$

$$
\frac{\partial Q_m}{\partial \delta_q} = |V_p|^{\theta}|V_q|^{\theta} B_{pq} \sin \delta_{pq}^{\theta}
$$

$$
|V_p|^{\theta}|V_q|^{\theta} G_{pq} \cos \delta_{pq}^{\theta}
$$
(12)

$$
\frac{\partial |V_p|}{\partial Q_{G_i}} \cdot \frac{\partial |V_q|}{\partial Q_{G_i}} \cdot \frac{\partial S_{\rho q}}{\partial Q_{G_i}} \cdot \frac{\partial S_{\rho}}{\partial Q_{G_i}} \cdot \frac{\partial S_{\rho q}}{\partial Q_{G_i}} \stackrel{\text{def}}{=} \frac{\partial S_{\rho q}}{\partial Q_{G_i}}
$$

項,則須由賈可比矩陣J之反矩陣J<sup>-1</sup>中<br>ン對確元麦求得。但在傳統之雷力潮流 之對應元素求得。但在傳統之電力潮流 牛頓拉弗森法之求解渦程,均假設搖擺 母線外之所有雷壓控制母線(包含發電 機母線及電容排母線)其電壓大小為固  $\hat{\pi}$ 俼已知,故未知數僅剩 $M$  個:

$$
M = 2(NB-1) - (NG-1)
$$
  
= 2NB - NG-1

以 IEEE 14-Bus 之系統為例, 其發電 機母線為 1、2、6,其餘則均為負載母 線,故其牛頓拉弗森電力潮流可列式如  $\top$ :

$$
\begin{bmatrix}\n\Delta P_2 \\
\Delta P_3 \\
\vdots \\
\Delta P_{14} \\
\Delta Q_3 \\
\Delta Q_4 \\
\Delta Q_5 \\
\Delta Q_7 \\
\vdots \\
\Delta Q_{14}\n\end{bmatrix} = \begin{bmatrix}\nJ_1 & J_2 & 0 & \Delta \delta_{14} \\
& & J_1 & J_2 & \Delta \delta_{14} \\
& & & J_2 & \Delta \delta_{14} \\
& & & J_3 & J_4\n\end{bmatrix} \begin{bmatrix}\n\Delta \delta_2 \\
\Delta \delta_1 \\
\Delta |V_3| \\
\Delta |V_4| \\
\Delta |V_5| \\
\vdots \\
\Delta |V_1| \\
\vdots \\
\Delta |V_{14}|\n\end{bmatrix} (13)
$$

<del> $\pm$ (12)</del>可知 *M* = 2×14−3−1=24 ⋅ 而  $J_{\overline{3}}\boxplus \frac{\partial Q_{i}}{\partial \delta_{\overline{j}}}$ ,  $J_{\overline{4}}\boxplus \frac{\partial Q_{i}}{\partial |V_{\overline{3}}|}$ *j*<br>式可看出在左邊知已知項部份,ΔQ之部  $\hat{c}$  $\frac{\partial \mathcal{L}_i}{\partial |V|}$ 等之微分值。由上 分僅計算負載母線 [3, 4, 5, 7,…, 14], 發電 機母線 1、2、6 等均未列入計算,此乃 上述所說明之理由,即母線 1、2、6 之 電壓大小為固定且已知,故排除該三項 之相關計算。上式牛頓-拉弗森雷力潮流 聯立方程式之解可表示如下:

$$
\begin{bmatrix}\n\Delta \delta_2 \\
\vdots \\
\Delta \delta_{14} \\
\Delta |V_3| \\
\Delta |V_4| \\
\Delta |V_5| \\
\vdots \\
\Delta |V_{14}|\n\end{bmatrix} = \begin{bmatrix}\nJB_1 & JB_2 \\
\vdots & \vdots \\
\vdots & \ddots \\
\Delta B_3 & JB_4\n\end{bmatrix} \begin{bmatrix}\n\Delta P_2 \\
\Delta P_3 \\
\vdots \\
\Delta Q_3 \\
\Delta Q_4 \\
\Delta Q_5 \\
\Delta Q_7 \\
\vdots \\
\Delta Q_{14}\n\end{bmatrix} (14)
$$

式中JB即賈可比矩陣J之反矩陣, 式中*JB* 即賈可比矩陣 *J* 之反矩陣,<br>- ລະ ລlkl 而  $J$ B 奥 $J$ B  $_4$ 分別表示 $\frac{\partial O}{\partial Q}$ *Q*j<br>;<del>,,,</del> ∉, []  $\partial$  $\partial$  $\frac{\partial_i}{\partial \Omega} \not\approx \frac{\partial |V_i|}{\partial \Omega}$ *j*  $\hat{c}$  $\frac{\partial \Gamma}{\partial O}$ . Z值。 由(13)、(14)式中之缺項可看出。

$$
\frac{\partial \delta_i}{\partial Q_j} = 0 \quad j = 1, 2, 6 \tag{15}
$$

$$
\frac{\partial |V_i|}{\partial Q_j} = 0 \quad j = 1, 2, 6 \tag{16}
$$

故 發 電 機 母 線 之 虛 功 分 佈 因 子  $K_q(m,i) = 0$   $i = 1, 2, 6$   $m = 1, 2 \cdots NL$   $\qquad \qquad \gtrsim \overline{\mathcal{L}}$  元素求得;而 $\frac{\partial \mathcal{O}_p}{\partial \mathcal{Q}_G}$  與网 如此便無法將 $\mathit{Q}_{\mathit{G}_{\mathit{i}}}$ 之變動量反應至 $\mathit{Q}_{\mathit{m}}$  $\vdash$   $\circ$ 

上述問題其原因乃在電壓控制母線之 電壓大小為固定,故無法求出相對應之 微分項等敏感因子,而衡之實際之情 況,若在求解電力潮流及虛功最佳化調  $E$ 等問題時,其虛功發電量 $Q_G$ 調整時, 母線電壓 $|V_i|$ 也必須跟隨變動。依此觀 念,吾人可將搖擺母線除外之所有雷壓 控制母線解構,變成一般之負載母線, 比時未知數 $M_1$ 為:

$$
M_1 = 2(NB-1)
$$
\n
$$
(17)
$$
\n
$$
(17)
$$
\n
$$
(18)
$$
\n
$$
(17)
$$
\n
$$
(18)
$$
\n
$$
(18)
$$
\n
$$
(19)
$$
\n
$$
(19)
$$

**пр**

故 IEEE 14-Bus 之牛頓-拉弗森電力潮 流表示式可重寫如下:

$$
\begin{bmatrix}\n\Delta P_2 \\
\vdots \\
\Delta P_{14} \\
\Delta Q_2 \\
\vdots \\
\Delta Q_{14}\n\end{bmatrix} = \begin{bmatrix}\nJ_1 & J_2 \\
\vdots \\
\Delta \delta_{14} \\
\Delta \delta_{14} \\
\vdots \\
\Delta Q_{14}\n\end{bmatrix} \begin{bmatrix}\n\Delta \delta_2 \\
\vdots \\
\Delta \delta_{14} \\
\vdots \\
\Delta \delta_{14} \\
\vdots \\
\Delta \delta_{14} \\
\vdots \\
\Delta \delta_{14} \\
\Delta |V_2|\n\end{bmatrix} = \begin{bmatrix}\nJB_1 & JB_2 \\
\vdots \\
\Delta \delta_{14} \\
\vdots \\
\Delta \delta_{14} \\
\Delta |V_3|\n\end{bmatrix} = \begin{bmatrix}\nJB_1 & JB_2 \\
\vdots \\
\Delta P_{14} \\
\vdots \\
\Delta Q_2 \\
\vdots \\
\Delta Q_1 \\
\vdots \\
\Delta Q_2 \\
\vdots \\
\Delta Q_1 \\
\Delta Q_2 \\
\vdots \\
\Delta Q_2 \\
\vdots \\
\Delta Q_3\n\end{bmatrix} \begin{bmatrix}\n\Delta P_2 \\
\vdots \\
\Delta P_{14} \\
\Delta Q_2 \\
\vdots \\
\Delta Q_{14}\n\end{bmatrix} \qquad (19)
$$
\n
$$
\overline{\mathcal{R}} \boxtimes \overline{\mathcal{R}} \boxtimes \overline{\mathcal{R}} \boxtimes \overline{\mathcal{R}} \boxtimes \overline{\mathcal{R}} \end{bmatrix}
$$

 , *p q m m q Gi Gi p q p q m m Gi p Gi q V V Q Q K mi Q Q V V Q Q Q Q* - -- -(20) ᶲ⺷ᷕᷳ *p V Q* <sup>ˣ</sup> *q V Q* ⎗⽆ <sup>4</sup> *JB* ᷕ䚠ㅱ⮵ ⃫ᷳ䳈㯪⼿烊侴 *p QG* -冯 *q QG* -⇯⎗䓙 <sup>2</sup> *JB* ᷕ䚠⮵ㅱ⃫ᷳ䳈㯪⼿ˤ

#### 四、模擬結果分析與探討

## 4.1 以輸電損失為目標函數之最佳 調度

本節乃依前述童節所提之虚功流量模 型及修正式賈可比虚功分佈因子,推導 出虛功最佳調度模型、依此模型撰寫 Matlab 程式, 並且以 IEEE 14-Bus 系統進 行測試。最後將模擬之結果詳列於後, 並探討所推導的虛功經濟調度相關公式 之準確性及實用性。

依前述虛功流量(Qm)可以修正後之 JBDF 描述為虛功發電量( $Q<sub>a</sub>$ )之函數,而  $\mathbb{E}$ 功經濟調度過程其虛功發電量 $(Q_a)$ 必 然變動且引發所有虛功流量(Qm)及輸電 損失(P,)之變動,故可依本文所提之新型 JBDF 建立虚功最佳調度之模型。本節所 提之以輸電損失為最佳化之目標函數, 依此建立調度之模型。

如前所述,輸雷損失可表示為線路雷 流平方與線路電阻乘積之總和,而線路 電流又可表示為流量之平方和 $(P_m^2 + Q_m^2)$ 除以電壓之平方,故以PL為最佳化目標 函數之經濟調度問題可描述如下:

Min 
$$
J = P_L = \sum_{m=1}^{NL} \left( \frac{1}{|V_{mp}^0|^2} \right) (P_m^2 + Q_m^2) R_m
$$
 (21)

滿足虛功電力供需平衡的等式限制式 為:

$$
Q_D + Q_L - \left(\sum_{i=1}^{NG} Q_{G_i} + \sum_{i=1}^{NB} Q_{C_i}\right) = 0 \qquad (22)
$$

$$
\sum_{i=1}^{NB} Q_{C_i} = Q_{Ct}
$$
 (23)

其中 Q<sub>ct</sub> 表所有輸電線及母線電容虛 功之總和; Q, 表線路之虛功損失可表示 如下:

$$
Q_L = \sum_{m=1}^{NL} \left( \frac{1}{|V_{mp}^0|^2} \right) \left( P_m^2 + Q_m^2 \right) X_m \quad (24)
$$

利用拉格朗日乘數法,可將上述限制 式最佳化問題修正為一個非限制式之成 本函數,如 $(24)$ 式所示。

$$
L = \sum_{m=1}^{N} (K_p)^2 (P_m^2 + Q_m^2) R_m
$$
  
+  $\lambda_q (Q_D + Q_L - \sum_{i=1}^{N} Q_{G_i} - Q_{ct})$  (25)

其中 *K*<sup>'</sup>, 乃(21)式中 V<sub>mp</sub>值知倒數,對  $(25)$ 式之成本函數之取變數 $(Q_G$ 與 $\lambda_q$ )之 偏微分,進而獲得最佳解,可推導出以 下各式:

$$
F_{1} = \frac{\partial L}{\partial Q_{G_{i}}} \\
= \sum_{m=1}^{NL} (K_{p}^{'} )^{2} \frac{\partial f_{i}}{\partial P_{G_{i}}} \left( 2P_{m} \frac{\partial P_{m}}{\partial Q_{G_{i}}} \right) R_{m} \\
+ \lambda_{q} (\frac{\partial Q_{L}}{\partial P Q_{G_{i}}} - 1) \\
= 0
$$

$$
(26)
$$

$$
F_n = \frac{\partial L}{\partial Q_{G_n}}
$$
  
=  $\sum_{m=1}^{NL} (K_p^{\prime})^2 \frac{\partial f_i}{\partial P_{G_n}} \left( \frac{2P_m \frac{\partial P_m}{\partial Q_{G_n}}}{+2Q_m \frac{\partial Q_m}{\partial Q_{G_n}}} \right) R_m$   
+  $\lambda_g \left( \frac{\partial Q_L}{\partial P Q_{G_n}} - 1 \right)$   
= 0

 $\ddot{\cdot}$ 

$$
(27)
$$

$$
F_{n+1} = \frac{\partial L}{\partial \lambda_q}
$$
  
=  $Q_D + Q_L - \sum_{i=1}^{NG} Q_{G_i} - Q_{ct} = 0$  (28)

其中 n 表發電機數目即 NG:而 *m*  $\frac{p}{\Omega}$  $\left(\frac{\partial P_m}{\partial Q_{G_i}}\right)$  $\langle \cdot \rangle$  $\frac{z_m}{a}$  $\left(\frac{cQ_m}{\partial Q_{G_i}}\right)$  $(30)$ 大為分項可由修正後之 JBDF 表示如下:

$$
\left(\frac{\partial P_m}{\partial Q_{G_i}}\right) = K_p(m,i) \quad i = 1 \cdots NG \qquad (29)
$$

$$
\left(\frac{\partial P_m}{\partial Q_{G_i}}\right) = K_q(m,i) \quad i = 1 \cdots NG \quad (30)
$$

 $F \rightarrow F$ 

以牛頓法求解可表示如下:

**пс**

$$
\begin{bmatrix} J_1 & J_2 \ J_3 & J_4 \end{bmatrix} \begin{bmatrix} \Delta Q_{G_i} \\ \Delta \lambda_q \end{bmatrix} = \begin{bmatrix} \Delta F_1 \\ \vdots \\ \Delta F_n \\ \Delta F_{n+1} \end{bmatrix}
$$
(31)

其中 J1、J2、J3與 J4乃牛頓法之賈可 比矩陣可推導如下:

$$
(1). J_1: \n\stackrel{\cdot}{\Rightarrow} \n-(NG \times NG)\n\stackrel{\cdot}{\times} \n\stackrel{\cdot}{\Rightarrow} \n\stackrel{\cdot}{\Rightarrow} \n\stackrel{\cdot}{\Rightarrow} \n\stackrel{\cdot}{\rightarrow} \n\stackrel{\cdot}{\rightarrow} \n\stackrel{\cdot}{\
$$

$$
(6) J_1 \ni \varepsilon \ni j \in \mathbb{R}
$$
  
\n
$$
\frac{\partial F_i}{\partial Q_{G_j}}
$$
  
\n
$$
= \sum_{m=1}^{NL} 2K_{pm} R_m \left[ \begin{array}{l} K_{p1}(m,i) K_{p1}(m,j) \\ + K_{q1}(m,i) K_{q1}(m,j) \end{array} \right]
$$
  
\n
$$
+ \lambda_q \left\{ \sum_{m=1}^{NL} 2K_{pm} X_m \left[ \begin{array}{l} K_{p1}(m,i) K_{p1}(m,j) \\ + K_{q1}(m,i) K_{q1}(m,j) \end{array} \right] \right\}
$$
  
\n(33)

$$
(2) J_2 : \n\stackrel{\text{def}}{\rightarrow} -(\text{NG} \times 1) \n\stackrel{\text{def}}{\rightarrow} \n\stackrel{\text{def}}{\rightarrow} \n\frac{\partial F_i}{\partial \lambda_q} = I Q L_i - 1 \\
= \left\{ \sum_{m=1}^{NL} 2K_{pm} X_m \left[ P_m^0 K_{p1}(m, i) \right] \right\} - 1 \\
+ Q_m^0 K_{q1}(m, i) \right\} \n\tag{34}
$$

$$
(3) J_3: \stackrel{\leftrightarrow}{\mathcal{B}} \longrightarrow (1 \times \text{NG}) \stackrel{\rightarrow}{\mathcal{Z}} \stackrel{\leftarrow}{\mathcal{T}} \stackrel{\leftarrow}{\mathcal{H}} \stackrel{\leftarrow}{\mathcal{B}}
$$
\n
$$
\frac{\partial F_{n+1}}{\partial Q_{G_i}} = \frac{\partial Q_L}{\partial Q_{G_i}} - 1 = I Q L_i - 1
$$
\n
$$
= \left\{ \sum_{m=1}^{NL} 2K_{pm} X_m \left[ \begin{array}{c} P_m^0 K_{p1}(m, i) \\ + Q_m^0 K_{q1}(m, i) \end{array} \right] \right\} - 1
$$
\n(35)

$$
(4) J4 :  \n  $\frac{1}{60} (1 \times 1) \times \mathbb{H} \longrightarrow \mathbb{H}$ \n
$$
\frac{\partial F_{n+1}}{\partial \lambda_q} = 0
$$
\n
$$
(36)
$$
$$

其求解之流程圖如圖 1 所示。

#### **4.2 模擬結果**

本節依上述所推導之公式及流程圖, 以 Matlab 編寫程式,其以 IEEE 14-Bus 測試系統對所提之方法推行模擬測試, 其結果如表 2 所示。由這些數據顯示在 虛功之調度計算,每次疊代計算均含引 起流量及電壓之變動,故必須將其納入 計算,但此係另一課題,本文並未探 討。至於執行時間列於表中,由執行時 間可看出,本文所提之方法不需執行雷 力潮流程式,故計算均非常快速。

 $Q_G$ 方法  $(p.u.)$  $Q_{G1}$  0.4630  $Q_{G2}$  0.2238  $Q_{G6}$  0.7075  $\lambda$ a  $5.3687e^{-21}$ 線路損失 | 0.1242 計算時間 (秒) | 0.161094

表 2 模擬結果

#### 五、結論

審力系統實功之最佳調度係控制中心 日常調度之核心工作,而傳統均未作虛 功之計算與調度,故可能因虛功之需求 或流量超乎預期而出現雷壓崩潰或線路 過載等狀況。是故,近年來有關虛功問 題之研究越來越多且越見細膩之趨勢。 本文提出一修正式之虚功賈可比分佈因 子,使其可作虚功發電量分佈因子之 用, 中結果顯示其準確度非常高, 幾乎 等同於雷力潮流。並依此分佈因子,提 出求解虚功經濟調度之問題。此方法不 需執行電力潮流程式,僅以前述之修正 式賈可比分佈因子重新計算線路流量即 可。以上本文所提之方法均具有快速計 算且準確之特性,非常適於電力系統線 上之即時調度應用。

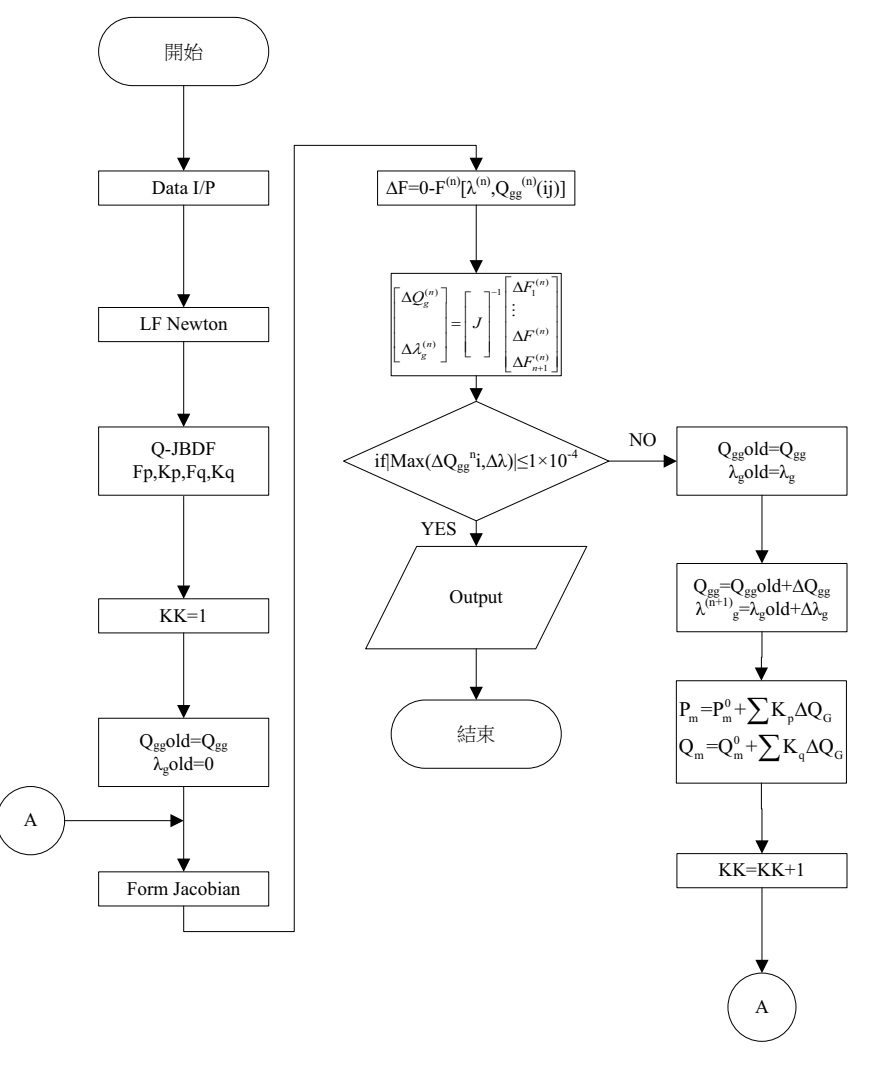

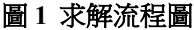

# 参考文獻

- [1] W. F. Tinney and C. E. Hart, "Power Flow Solution by Newton's Method," IEEE Transactions on Power Apparatus and Systems, Vol. PAS-86, 1967, pp. 1449-1460.
- [2] B. Stott and O. Alsac, "Fast Decoupled Load Flow," IEEE Transactions on Power Apparatus and Systems. Vol. PAS-93, No. 3 , 1974.
- [3] Hieu Le Nguyen, "Newton-Raphson Method in Complex form Power Flow Analysis," 1996 IEEE Proceedings of Transmission and Distribution Conference, 1996, pp. 591 – 595.
- [4] B. Stott, "Review of Load Flow Calculation Methods," Proceedings of the IEEE, Vol. 62,

No. 7, 1974.

- [5] H. H. Happ, "Optimal Power Dispatch A Comprehensive Survey," IEEE Transactions on Power Apparatus and Systems, Vol. PAS-96, No.3, 1977, pp. 841-854.
- [6] Huang W T, Yao K C. New network sensitivity-based approach for real-time complex power flow calculation. IET Generation Transmission & Distribution 2012;6(2):109–20.
- [7] I. El-Samahy, C. A. Cañizares, K. Bhattacharya and J. Pan, "An Optimal Reactive Power Dispatch Model for Deregulated Electricity Markets," Power Engineering Society General Meeting 2007 IEEE, 24-28 June 2007, pp.1-7.